# PHILIPPS-UNIVERSITÄT MARBURG

Fachbereich Mathematik und Informatik Prof. Dr. R. Loogen, Dipl.-Inform. J. Beringer

D-35032 Marburg Hans Meerwein Straße Lahnberge 4. Januar 2005

# Übungen zur "Technischen Informatik I", WS 2004/05

Nr. 10, Abgabe: Dienstag, 11. Januar vor der Vorlesung

## A. Hausaufgabe

52. Mikroprogrammiertes Maschinenspracheprogramm 12 Punkte

Entwickeln Sie analog zur Vorgehensweise der Vorlesung ein mikroprogrammiertes Maschinenspracheprogramm fur das folgende Programm (in Pascal-Syntax): ¨

```
VAR n, m: Integer; VAR b, i, aux: Integer;
BEGIN
 read(n); read(m); b := n; i := 2; aux := n-1;WHILE i \leq m DO
   BEGIN
      b := (b*aux) div i; i := i+1; aux := aux-1;
   END; write(b)
END.
```
- (a) Was berechnet das Programm? / 1
- (b) Ubersetzen Sie das Programm unter Verwendung der in der folgenden Tabelle ¨ / 3 angegebenen Maschinenbefehle in ein Maschinenprogramm.

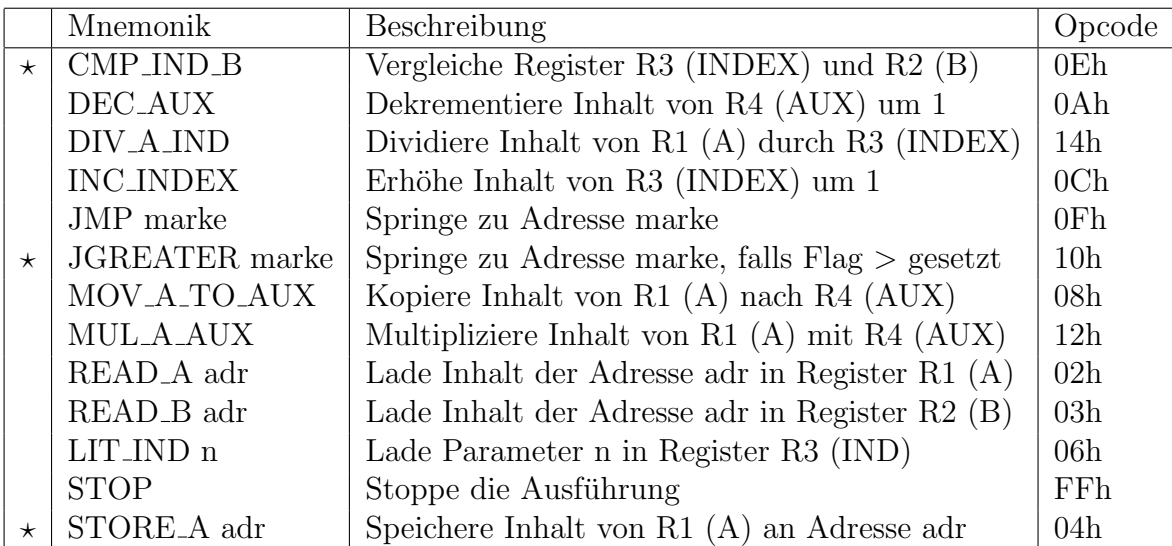

(c) Implementieren Sie die in der Tabelle mit  $\star$  markierten Befehle im Mikrocode- /6 simulator.

Auf der Vorlesungsseite liegt eine Datei Aufgabe52.ROM, in der die ubrigen ¨ Befehle und der Load-Increment-Execute-Zyklus bereits implementiert sind. Ergänzen Sie diese Datei entsprechend.

(d) Ubertragen Sie Ihr Maschinenspracheprogramm in eine Hexadezimalziffernfolge, ¨ / 2 die in den Hauptspeicher geladen und im Mikrocodesimulator ausgefuhrt werden ¨ kann. Den Variablen n, m seien die Speicheradressen F0h und F4h zugeordnet. Der Ausgabewert b soll in Adresse F8h geschrieben werden.

### B. Mündliche Aufgaben

53. Ein-Befehlsrechner

Gegeben sei ein Rechner mit dem Namen SIC (Single Instruction Computer), der mit einem einzigen Befehl auskommt. Dieser Befehl heißt sbn (subtract and branch if negative). Er erhält drei Operanden, in denen jeweils Speicheradressen stehen:

sbn a, b, c  $\#$  a := a-b; if  $(a < 0)$  goto c

Das folgende Beispiel zeigt, wie eine Zahl von a nach b kopiert werden kann. Dabei steht .+1 für die jeweils nachfolgende Adresse, so dass die Abarbeitung hier immer mit der nächsten Instruktion weitergeht, unabhängig davon, ob das Ergebnis negativ ist oder nicht. Die Adresse temp wird für Zwischenergebnisse verwendet.

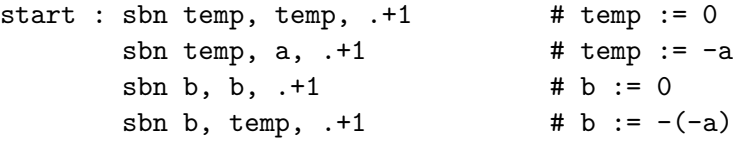

- (a) Entwickeln Sie ein SIC-Programm, das die Inhalte von a und b vertauscht.
- (b) Schreiben Sie ein SIC-Programm zur Addition der Inhalte von a und b, das die Summe in a speichert und den Inhalt von b unverändert lässt.

### 54. Kellermaschine

Betrachten Sie eine Kellermaschine, in der folgende Befehle zur Verfügung stehen:

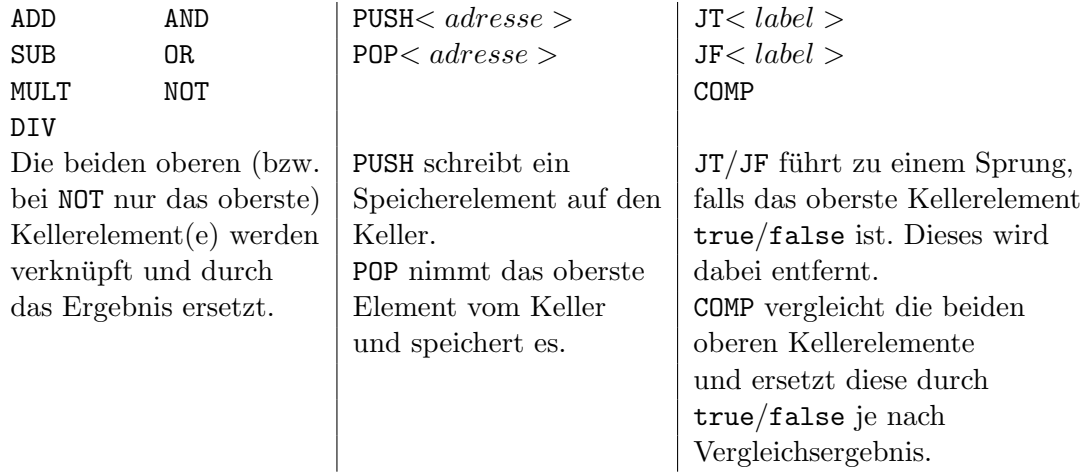

Entwickeln Sie für die folgenden Anweisungen möglichst kurzen Stackcode:

```
(a) Z := (A + B*C) - D
```
(b) if A XOR B  $\neq$  C then C := D else goto E